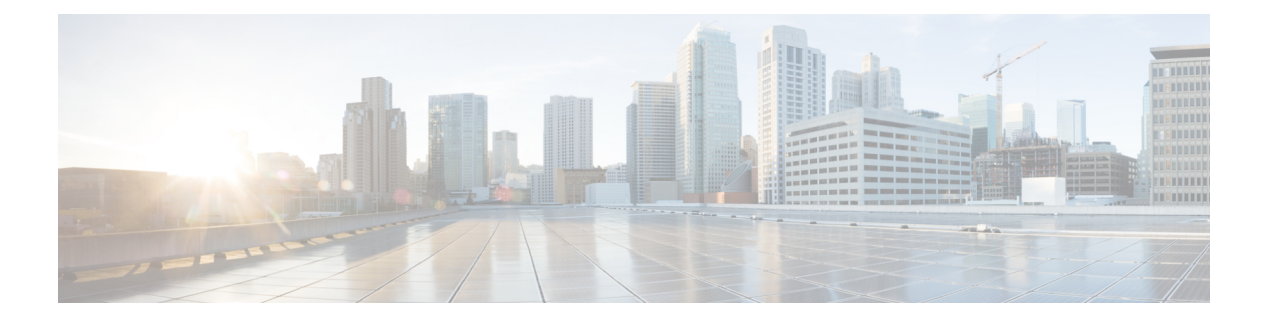

# **NSSelection**

- [OpenAPI,](#page-0-0) on page 1
- [Info,](#page-0-1) on page 1
- [Servers,](#page-0-2) on page 1
- [Security,](#page-0-3) on page 1
- [Paths,](#page-1-0) on page 2
- [Components,](#page-2-0) on page 3
- [External](#page-6-0) Docs, on page 7

### <span id="page-0-1"></span><span id="page-0-0"></span>**OpenAPI**

OpenAPI Version: 3.0.0

## <span id="page-0-2"></span>**Info**

```
Version: '1.0.0'
Title: 'NSSF NS Selection'
Description: 'NSSF Network Slice Selection Service'
```
### <span id="page-0-3"></span>**Servers**

```
URL: '{apiRoot}/nnssf-nsselection/v1'
Variables:
 API Root:
   Default: https://example.com
   Description: apiRoot as defined in subclause 4.4 of 3GPP TS 29.501
```
### **Security**

 $-$  { }

- oAuth2Clientcredentials: - nnssf-nsselection

### <span id="page-1-0"></span>**Paths**

#### **/network-slice-information**

```
get:
  Summary: Retrieve the Network Slice Selection Information
  Tags:
    - Network Slice Information (Document)
  Operation ID: NSSelectionGet
  Parameters:
    - Name: nf-type
      In: query
      Description: NF type of the NF service consumer
      Required/Optional: true
      Schema:
        Reference: 'TS29510_Nnrf_NFManagement.yaml#/components/schemas/NFType'
    - Name: nf-id
      In: query
      Description: NF Instance ID of the NF service consumer
      Required/Optional: true
      Schema:
        Reference: 'TS29571_CommonData.yaml#/components/schemas/NfInstanceId'
     - Name: slice-info-request-for-registration
      In: query
      Description: Requested network slice information during Registration procedure
      Content:
        Application/JSON:
          Schema:
            Reference: '#/components/schemas/SliceInfoForRegistration'
    - Name: slice-info-request-for-pdu-session
      In: query
     Description: Requested network slice information during PDU session establishment
procedure
      Content:
        Application/JSON:
          Schema:
            Reference: '#/components/schemas/SliceInfoForPDUSession'
    - Name: home-plmn-id
      In: query
      Description: PLMN ID of the HPLMN
      Content:
        Application/JSON:
          Schema:
            Reference: 'TS29571_CommonData.yaml#/components/schemas/PlmnId'
```
**- Name**: tai **In**: query **Description**: TAI of the UE **Content**: **Application/JSON**: **Schema**: **Reference**: 'TS29571\_CommonData.yaml#/components/schemas/Tai' **- Name**: supported-features **In**: query **Description**: Features required to be supported by the NFs in the target slice instance **Schema**: **Reference**: 'TS29571\_CommonData.yaml#/components/schemas/SupportedFeatures' **Responses**: **'200'**: **Description**: OK (Successful Network Slice Selection) **Content**: **Application/JSON**: **Schema**: **Reference**: '#/components/schemas/AuthorizedNetworkSliceInfo' **'400'**: **Reference**: 'TS29571\_CommonData.yaml#/components/responses/400' **'401'**: **Reference**: 'TS29571\_CommonData.yaml#/components/responses/401' **'403'**: **Reference**: 'TS29571\_CommonData.yaml#/components/responses/403' **'404'**: **Reference**: 'TS29571\_CommonData.yaml#/components/responses/404' **'406'**: **Reference**: 'TS29571\_CommonData.yaml#/components/responses/406' **'414'**: **Reference**: 'TS29571\_CommonData.yaml#/components/responses/414' **'429'**: **Reference**: 'TS29571\_CommonData.yaml#/components/responses/429' **'500'**: **Reference**: 'TS29571\_CommonData.yaml#/components/responses/500' **'503'**: **Reference**: 'TS29571\_CommonData.yaml#/components/responses/503' **Default**: **Description**: Unexpected error

### <span id="page-2-0"></span>**Components**

**securitySchemes**: **oAuth2ClientCredentials**: **Type**: oauth2 **Flows**: **clientCredentials**:

```
tokenUrl: '{nrfApiRoot}/oauth2/token'
       scopes:
         nnssf-nsselection: Access to the Nnssf_NSSelection API
schemas:
 AuthorizedNetworkSliceInfo:
   Type: object
   Properties:
     allowedNssaiList:
       Type: array
       Items:
         Reference: '#/components/schemas/AllowedNssai'
       minItems: 1
     configuredNssai:
       Type: array
       Items:
         Reference: '#/components/schemas/ConfiguredSnssai'
       minItems: 1
     targetAmfSet:
       Type: string
     candidateAmfList:
       Type: array
       Items:
         Reference: 'TS29571_CommonData.yaml#/components/schemas/NfInstanceId'
       minItems: 1
     rejectedNssaiInPlmn:
       Type: array
       Items:
         Reference: 'TS29571_CommonData.yaml#/components/schemas/Snssai'
       minItems: 1
     rejectedNssaiInTa:
       Type: array
       Items:
         Reference: 'TS29571_CommonData.yaml#/components/schemas/Snssai'
       minItems: 1
     nsiInformation:
       Reference: '#/components/schemas/NsiInformation'
     supportedFeatures:
       Reference: 'TS29571_CommonData.yaml#/components/schemas/SupportedFeatures'
     nrfAmfSet:
       Reference: 'TS29571_CommonData.yaml#/components/schemas/Uri'
 SubscribedSnssai:
   Type: object
   Required:
     - subscribedSnssai
   Properties:
     subscribedSnssai:
       Reference: 'TS29571_CommonData.yaml#/components/schemas/Snssai'
     defaultIndication:
       Type: boolean
 AllowedSnssai:
   Type: object
```
П

**Required**: - allowedSnssai **Properties**: **allowedSnssai**: **Reference**: 'TS29571\_CommonData.yaml#/components/schemas/Snssai' **nsiInformationList**: **Type**: array **Items**: **Reference**: '#/components/schemas/NsiInformation' **minItems**: 1 **mappedHomeSnssai**: **Reference**: 'TS29571\_CommonData.yaml#/components/schemas/Snssai' **AllowedNssai**: **Type**: object **Required**: - allowedSnssaiList - accessType **Properties**: **allowedSnssaiList**: **Type**: array **Items**: **Reference**: '#/components/schemas/AllowedSnssai' **minItems**: 1 **accessType**: **Reference**: 'TS29571\_CommonData.yaml#/components/schemas/AccessType' **NsiInformation**: **Type**: object **Required**: - nrfId **Properties**: **nrfId**: **Reference**: 'TS29571\_CommonData.yaml#/components/schemas/Uri' **nsiId**: **Reference**: '#/components/schemas/NsiId' **MappingOfSnssai**: **Type**: object **Required**: - servingSnssai - homeSnssai **Properties**: **servingSnssai**: **Reference**: 'TS29571\_CommonData.yaml#/components/schemas/Snssai' **homeSnssai**: **Reference**: 'TS29571\_CommonData.yaml#/components/schemas/Snssai' **SliceInfoForRegistration**: **Type**: object **Properties**: **subscribedNssai**: **Type**: array **Items**: **Reference**: '#/components/schemas/SubscribedSnssai' **minItems**: 1 **allowedNssaiCurrentAccess**:

```
Reference: '#/components/schemas/AllowedNssai'
   allowedNssaiOtherAccess:
     Reference: '#/components/schemas/AllowedNssai'
    sNssaiForMapping:
     Type: array
     Items:
       Reference: 'TS29571_CommonData.yaml#/components/schemas/Snssai'
     minItems: 1
   requestedNssai:
     Type: array
     Items:
       Reference: 'TS29571_CommonData.yaml#/components/schemas/Snssai'
     minItems: 1
   defaultConfiguredSnssaiInd:
     Type: boolean
   mappingOfNssai:
     Type: array
     Items:
       Reference: '#/components/schemas/MappingOfSnssai'
     minItems: 1
   requestMapping:
     Type: boolean
SliceInfoForPDUSession:
  Type: object
  Required:
    - sNssai
    - roamingIndication
  Properties:
    sNssai:
     Reference: 'TS29571_CommonData.yaml#/components/schemas/Snssai'
   roamingIndication:
     Reference: '#/components/schemas/RoamingIndication'
   homeSnssai:
     Reference: 'TS29571_CommonData.yaml#/components/schemas/Snssai'
ConfiguredSnssai:
  Type: object
  Required:
    - configuredSnssai
  Properties:
   configuredSnssai:
     Reference: 'TS29571_CommonData.yaml#/components/schemas/Snssai'
   mappedHomeSnssai:
     Reference: 'TS29571_CommonData.yaml#/components/schemas/Snssai'
RoamingIndication:
  anyOf:
    - type: string
     enum:
       - NON ROAMING
       - LOCAL_BREAKOUT
       - HOME ROUTED ROAMING
    - type: string
NsiId:
  Type: string
```
### <span id="page-6-0"></span>**External Docs**

**Description**: 3GPP TS 29.531 V15.2.0; 5G System; Network Slice Selection Services; Stage 3

**URL**: http://www.3gpp.org/ftp/Specs/archive/29\_series/29.531/

ш

 $\mathbf{l}$ 

#### **NSSelection**

i.